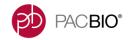

## Barcode Scanning of Sequel® Sequencing Kit 2.0

**User Bulletin** 

PacBio has become aware of an issue with the barcode scanning of the Sequel Sequencing Kit 2.0 (P/N 101-011-000). Scanning of the barcode on the outside of the kit box will allow customers to initially proceed through SMRT® Link run set up; however, scanning of the kit barcode will cause a downstream software error that will result in a failed run. Until further notice, customers should scan the barcode on the card located inside the kit instead of the barcode on the box itself.

## **Procedure**

1. Open the Sequel Sequencing Kit 2.0 (P/N 101-011-000).

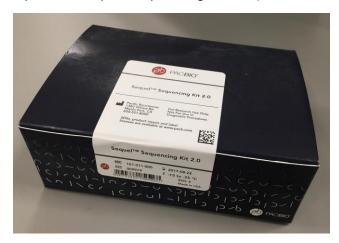

2. Locate the card containing the barcode.

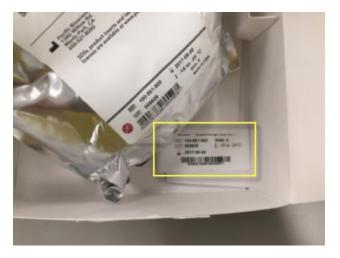

3. Scan the barcode on the card to proceed through SMRT Link.

For Research Use Only. Not for use in diagnostics procedures. © Copyright 2017 by Pacific Biosciences of California, Inc. All rights reserved. Pacific Biosciences, the Pacific Biosciences logo, PacBio, SMRT, SMRTbell, Iso-Seq, and Sequel are trademarks of Pacific Biosciences. BluePippin and SageELF are trademarks of Sage Science. NGS-go and NGSengine are trademarks of GenDx. FEMTO Pulse and Fragment Analyzer are trademarks of Advanced Analytical Technologies. All other trademarks are the sole property of their respective owners.

P/N 101-144-800-01